## **Klever - Feature #10792**

## **Allow to navigate through covered lines of code**

04/05/2021 02:37 PM - Evgeny Novikov

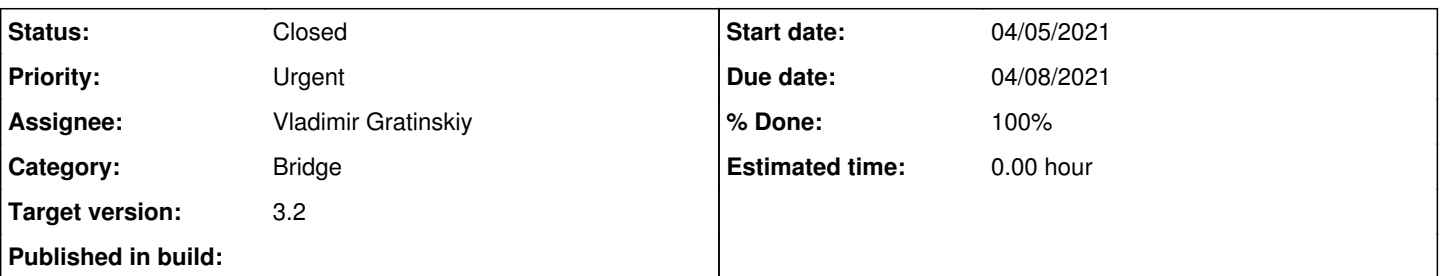

### **Description**

Bridge provides very good means to navigate through covered functions. Often, users need to find out most covered lines of code both within a given source file and globally for a given verification task. Rather than to implement some complicated and complete solution that will allow to move between all covered lines of code, I think that it may be easier to find, say, 30 most covered lines and to provide additional buttons to move just between them. Also, you can provide means to navigate through 30 most covered lines of all source files of the verification task.

# **Related issues:** Blocks Klever - Feature #10786: Describe analysis of code coverage **Resolved 04/01/2021**

#### **History**

### **#1 - 04/08/2021 01:15 PM - Evgeny Novikov**

*- Priority changed from High to Urgent*

Features related to code coverage are most important at the moment.

### **#2 - 04/08/2021 01:16 PM - Evgeny Novikov**

*- Blocks Feature #10786: Describe analysis of code coverage added*

#### **#3 - 04/08/2021 02:56 PM - Vladimir Gratinskiy**

- *% Done changed from 0 to 100*
- *Status changed from New to Resolved*
- *Due date set to 04/08/2021*

Implemented in branch "feature-10792". New coverage statistics is required for some of new features to display.

## **#4 - 04/09/2021 02:03 PM - Evgeny Novikov**

*- Status changed from Resolved to Closed*

After some fixes CI passed the test cases and I merged the branch to master in [a967045d7](https://forge.ispras.ru/projects/klever/repository/331/revisions/a967045d7b4f9b4a8e69574f25644f636ac371d4). Now users can leverage new great means to analyze code coverage. BTW, for all existing code coverage reports users will be able to navigate through most covered lines of a given source file since that was supported in Bridge, while for new code coverage reports there will be also an additional capability to navigate through most covered lines among all source files of a given verification task (the corresponding data is provided by Core in a slightly extended format of code coverage reports).